# PHP - RegEx

## RegEx

- Regular Expressions metoda na odnajdywanie w łańcuchu tekstowym wybranego łańcucha-wzorca.
- Funkcja preg\_match() w PHP zwraca wartość 1, jeśli we wskazanym tekście da się odnaleźć wzorzec. 0, jeśli wzorca nie da się znaleźć
- Np. jeśli wzorcem jest "sz", a łańcuchem tekstowym jest "poduszka", to funkcja preg\_match() zwraca wartość 1.
- Jeśli wzorcem jest "ga", a łańcuchem tekstowym jest "pudło", to funkcja preg\_match() zwraca wartość 0.

### Budowanie wyrażenia RegEx

- Wyszukiwany wzorzec warto przypisać do nowej zmiennej. Szukany wzorzec powinno umieścić się pomiędzy symbolami delimiterów, np. ukośników.
- Wewnątrz delimiterów można zbudować dowolne żądane wyrażenie-wzorzec, np.:  $$wzor = "/ok"$ ;

• RegEx pozwala na zbudowanie wyrażeń korzystających z symboli "uniwersalnych".

## Wyrażenia i symbole RegEx - zbiory

Symboli [ ] można użyć, aby zbudować zbiór dopuszczalnych wartości:

- [abc] znajdź literę a, b lub c
- [a-z] znajdź literę od a do z (małe litery)
- [A-Z] znajdź literę od A do Z (wielkie litery)
- [a-zA-Z] znajdź dowolną literę
- [0-9] znajdź dowolną cyfrę
- [^0-9] znajdź dowolny symbol, który **nie** jest cyfrą (symbol ^ oznacza tu negację)

## Wyrażenia i symbole RegEx – znaki specjalne

- . znajdź dowolny symbol
- ^ znajdź na początku tekstu
- \$ znajdź na końcu tekstu
- \d znajdź dowolną cyfrę
- **\D** znajdź dowolną nie-cyfrę
- \s znajdź dowolną spację lub odstęp
- \S znajdź dowolny znak, niebędący spacją lub odstępem
- \w znajdź dowolną literę lub cyfrę
- \W znajdź dowolny znak, niebędący literą lub cyfrą
- ? = znajdź "gdzieś w tekście", tzw. "positive lookahead"

### Wyrażenia i symbole RegEx – symbole liczące

- a+ znajdź tekst, w którym jest minimum jedno "a"
- $\cdot$  a<sup>\*</sup> znajdź tekst, w którym jest 0 lub więcej "a"
- a? znajdź tekst, w którym jest 0 lub 1 "a"
- $a\{2\}$  znajdź tekst, w którym są 2 "a" pod rząd
- a{2, 5} znajdź tekst, w którym są minimum 2, ale maksimum 5 "a" pod rząd
- a{2,} znajdź tekst, w którym są minimum 2 "a" pod rząd

## Jak sprawdzić, czy hasło jest bezpieczne?

#### Założenia:

- minimum 10 znaków,
- minimum jedna wielka litera,
- minimum jedna mała litera,
- minimum jedna cyfra,
- minimum jeden znak specjalny

#### **TIME IT TAKES A HACKER TO BRUTE FORCE YOUR PASSWORD**

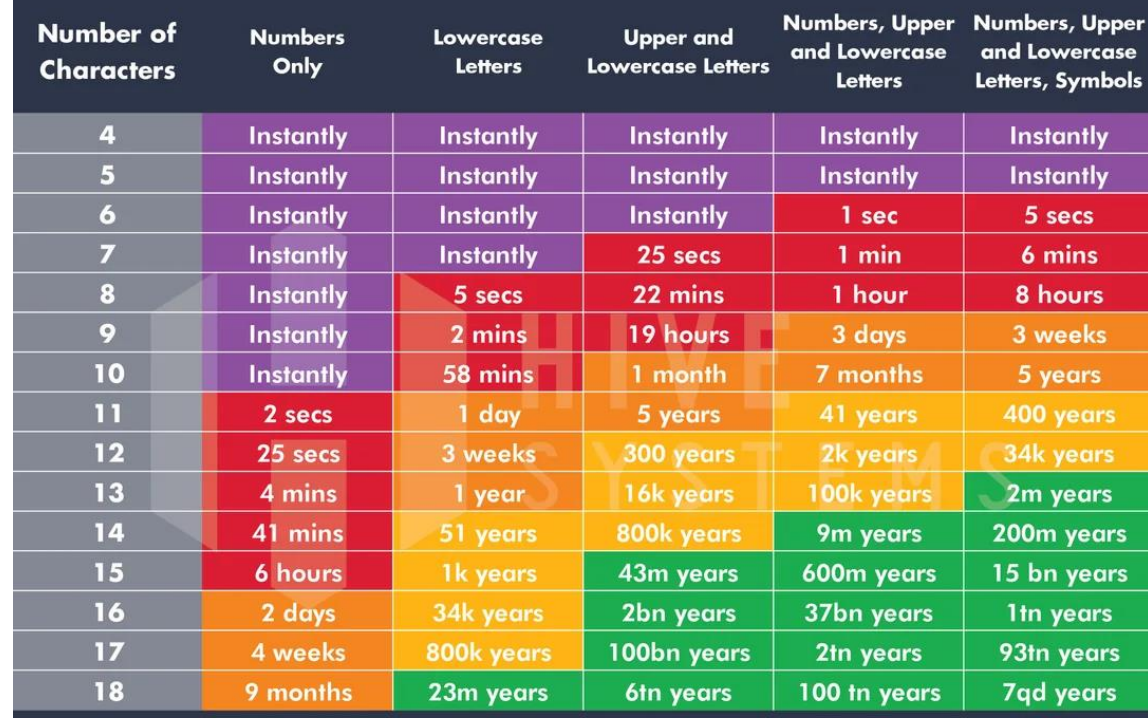

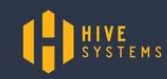

### Jak sprawdzić, czy hasło jest bezpieczne?

•Minimum 1 wielka litera w haśle:

 $(? = *?[A-Z])$ 

znajdź gdzieś w tekście 0 lub więcej dowolnych symboli obok których będzie dowolna wielka litera

•Minimum 1 mała litera w haśle:

 $(? = \cdot \cdot ?[a-z])$ 

znajdź gdzieś w tekście 0 lub więcej dowolnych symboli obok których będzie dowolna mała litera

### Jak sprawdzić, czy hasło jest bezpieczne?

•Minimum 1 cyfra w haśle:

 $(?=\cdot$ \*?[0-9])

znajdź gdzieś w tekście 0 lub więcej dowolnych symboli obok których będzie dowolna cyfra

•Minimum 1 znak specjalny w haśle:

 $(?=\cdot$ \*?[\!\@\#\\$\%\^\&\\*\-\?])

znajdź gdzieś w tekście 0 lub więcej dowolnych symboli obok których będzie znak specjalny z tej grupy

### Łącząc wszystko razem

 $(?='?[A-Z]) (?='?[a-z]) (?='?[0-9]) (?='?][#\\?!\@\$\%'\`\`\@\`$ dowolna wielka litera dowolna mała litera dowolna cyfra dowolny znak specjalny Kombinacja symboli ?=.\*? pozwala na znalezienie dowolnej ilości dowolnych innych znaków (w tym także żadnego), poprzedzających poszukiwaną wartość. Dzięki temu, nie trzeba zwracać uwagi na

kolejność wielkich i małych znaków w haśle.

### Ale to jeszcze nie koniec

/^(?=.\*?[A-Z]) (?=.\*?[a-z]) (?=.\*?[0-9]) (?=.\*?[#?!@\$%^&\*-]).{10,}\$/

dowolna wielka litera

dowolna mała litera

dowolna cyfra

#### dowolny znak specjalny

.{10,} oznacza: znajdź w sumie minimum 10 dowolnych symboli ^ na początku i \$ na końcu można rozumieć jako "pomiędzy startem, a końcem tego łańcucha tekstowego" Zatem całe to wyrażenie ma znaleźć po jednym poszukiwanym symbolu (wielka, mała, cyfra, symbol), a w sumie to ma w tym tekście być ich minimum 10.

### Można to rozbić na kilka kolejnych sprawdzeń

- Utwórz kilka zmiennych, którym przypiszesz wzorce sprawdzające każdy z warunków osobno:
	- zmienna ze wzorcem na wielkie litery
	- zmienna ze wzorcem na małe litery
	- zmienna ze wzorcem na cyfry
	- zmienna ze wzorcem na znaki specjalne (każdy znak specjalny w tym zakresie poprzedź symbolem backslash \ (np. [\!\@\#\\$...]
	- zmienna ze wzorcem na 10 symboli dowolnych
- Wykorzystaj funkcję preg\_match, aby sprawdzić, czy hasło spełnia wszystkie 5 warunków.

### Sprawdzacz haseł

Podaj hasło: SilneHaslo123\$ Sprawdź swoje hasło Twoje hasło to: SilneHaslo123\$ Mała litera: 1 Wielka litera: 1 Cyfra: 1 Znak specjalny: 1 Długość: 1